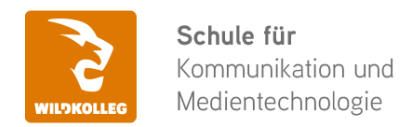

Fon: 0911 / 80 18 18 - 0 Fax: 0911 / 495 207 35 Web: https://wildkolleg.de eMail: info@wildkolleg.de

# **Schulung · Kurs · Training Schulung für Immobilien-Makler: Erstellen und Bearbeiten von Objekt-Fotos**

Sehr geehrte Damen und Herren,

vielen Dank für Ihr Interesse an unseren PC/Mac-, Grafik-/DTP-, Entwickler- und WebDesign-Schulungen. Mit diesem Dokument erhalten Sie weitere Informationen zu Ihrer ausgewählten Schulungsmaßnahme, sowie weitere Informationen und Optionen zur Durchführung Ihres Wunschtrainings.

**Unser Qualitätsanspruch seit 2001:** Unsere Einsteiger-Schulungen und Aufbau-Trainings sind in erster Linie auf Kleingruppen und für den individuellen Einzelunterricht ausgerichtet. Unter Berücksichtigung der spezifischen Anforderungen legen wir gemeinsam mit Ihnen eine optimale Gruppengröße fest. Dadurch bleibt die persönliche Betreuung durch den Trainer gewährleistet, und das Arbeitstempo wird direkt von den Seminarteilnehmern bestimmt.

Unsere Schulungen finden im Rahmen interaktiver Live-ONLINE-Webinare oder 'hausintern' im Präsenzunterricht bei Ihnen vor Ort statt. Wir mieten keine - auch uns fremde - Räumlichkeiten an und verpflichten ausnahmslos Dozenten aus unserem festen Trainerteam. Unser Ziel ist ein reibungsloser Ablauf, um unangenehme Überraschungen zu vermeiden.

Preise und Angebote: Nutzen Sie unseren ["Online-Preiskalkulator](https://www.wildkolleg.de/kurspreise/?id=1091)" und erhalten Sie mit nur wenigen Klicks ein unverbindliches und druckbares PDF-Angebot per eMail. Wenn Sie individuelle Themen oder Schwerpunkte wünschen, erstellen wir Ihnen nach einer gemeinsamen Detailabstimmung ein maßgeschneidertes Angebot, das auf die daraus resultierende Kursdauer abgestimmt ist.

**Buchung ohne Risiko:** Sichern Sie sich Ihren Teilnehmerplatz. Sollte ein offenes Training mangels Teilnehmer oder Überschreitung der max. Teilnehmerzahl nicht durchgeführt werden können, nennen wir Ihnen einen Ersatztermin, bzw. sichern Ihnen eine kostenfreie Stornierung zu. (s. [Seminar-Versicherung](https://www.wildkolleg.de/seminar-ruecktrittsversicherung.php))

**Tipp!** Bereits mit der Anmeldung Ihrer 3. Teilnehmerperson profitieren Sie von unschlagbaren Tagespreisen: **Nur 95 Euro je zusätzlicher Person.** Buchen Sie kostengünstig auch weitere Interessenten, Auszubildende und Praktikanten zu Ihrem Wunschtraining hinzu und sichern Sie somit Ihr "Know-How Backup" in Ihrem Hause.

Melden Sie sich gerne bei weiteren Fragen oder Wünschen, denn schließlich sind auch wir daran interessiert, dass Sie Ihre passgenaue Schulung erhalten. Sie erreichen uns telefonisch und bequem per WhatsApp unter **0911 / 80 18 18 - 0**, oder senden Sie uns eine eMail an [info@wildkolleg.de](mailto:info@wildkolleg.de)

Beste Grüße, **WildKolleg**

### **1 Interaktive Live-ONLINE-Trainings**

Nach mehr als 20 Jahren erfolgreicher Präsenzschulungen standen (auch) wir den Online-Trainings und Webinaren zunächst skeptisch gegenüber, jedoch konnten wir diese Art der Durchführung für unsere Ansprüche passend optimieren und freuen uns seither über die vielen positiven [Kunden-Feedbacks](https://www.wildkolleg.de/pdf/Webinar-Feedbacks.pdf).

Unsere Webinare und Online-Trainings werden vornehmlich in Kleingruppen durchgeführt, um auch hier auf alle teilnehmerspezifischen Wünsche und Fragestellungen individuell eingehen zu können. Hilfestellung am eigenen Bildschirm sind über erteilte Freigaben unkompliziert und mühelos möglich. Wir empfehlen Ihnen – auch aus weiteren Gründen – diese für alle Beteiligten sehr komfortable Lösung.

Zusatzkosten: keine!

#### **2 Trainings – 'inhouse' bei Ihnen vor Ort**

Auf Wunsch schulen wir Sie auch hausintern in Ihren Räumen, wenn Sie über einen ungestörten Schulungsraum, vorinstallierter Teilnehmer-Arbeitsplätze und einen Beamer oder Großbildschirm verfügen. Ein Dozenten-Arbeitsplatz (PC/Laptop) wird von uns und für Sie kostenfrei eingesetzt. Unsere Trainer\*innen reisen bei längeren Fahrtzeiten – und nach gemeinsamer Abstimmung – vorzugsweise am Vortag der Schulung an.

Zusatzkosten: Anfallende Reisekosten (vorwiegend öffentl. Verkehrsmittel) werden gemäß Belegnachweis bzw. Kilometerpauschale verrechnet. Zu den Reisezeiten (max. gemäß Fahrplan bzw. Routenplaner) kommt eine Leistungsausfallpauschale á 28 Euro je Stunde hinzu. Notwendige Übernachtungen werden jeweils mit 145 Euro für Unterkunft und Verpflegungsmehraufwand verrechnet.

#### **3 Individuelle Themenauswahl (optional)**

Zu unseren Einzel- und Firmentrainings können Sie mit unserem Kurs-Konfigurator die Inhalte und Themen Ihren Wünschen entsprechend zusammen stellen. Auch eine Auswahl von programmübergreifenden Inhalten - bspw. aus der Adobe CC – sind für unsere Adobe zertifizierten Trainer (ACE) kein Hindernis.

Eine Auswahl unserer Web-basierten [Themen-Auswahl-Kataloge](https://www.wildkolleg.de/themen-auswahl-kataloge.php) ist [hier](https://www.wildkolleg.de/themen-auswahl-kataloge.php) für Sie verfügbar. Auf Grundlage Ihrer Auswahl können wir Ihnen eine empfohlene Kursdauer, Preise und Einzelheiten zum Ablauf Ihrer individuellen Schulung mitteilen.

Zusatzkosten: Einmalige Servicepauschale in Höhe von 89 Euro; fällig erst mit Buchung Ihrer Schulung.

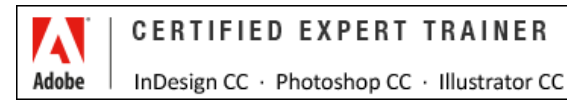

#### **4 Echtdaten-Verarbeitung (optional)**

Zu unseren Einzel- und Firmenkursen können Sie Ihre firmenspezifischen Projektdaten mit in den Schulungsablauf einfließen lassen. Ihr\*e Trainer\*in wird sich Ihren Anforderungen und Zielsetzungen entsprechend vorbereiten und erarbeitet auf Basis Ihrer Vorlagen die zur Schulung benötigten Beispieldateien. Diese bilden gängige Situationen und Fragestellungen aus dem Arbeitsalltag der Kursteilnehmer\*innen ab, sodass anhand praxisnaher Übungen das Erlernte nachhaltig wiederholt und weiter vertieft werden kann.

Zusatzkosten: Einmalige Mindestpauschale 158 Euro; etwaige Mehraufwände nach vorheriger Abstimmung mit Ihnen.

\*) Alle Preise sind Nettopreise und verstehen sich zzgl. der zum Zeitpunkt der Lieferung gültigen gesetzlichen Mehrwertsteuer. Für fremdsprachliche Trainings und Schulungen an Sonn- und Feiertagen wird je Kurstag ein Aufpreis in Höhe von 150,- Euro fällig. An Samstagen und zu Abendveranstaltungen ab 17 Uhr werden 10% Aufschlag (mind. 100 EUR) verrechnet.

# Schulung für Immobilien-Makler: Erstellen und Bearbeiten von Objekt-Fotos

**Praxis-Workshop 'Immobilien-Fotografie' zur Erstellung hochwertiger Bilder**

**Weblink:** [http://www.wildkolleg.de/?training=1091](http://www.wildkolleg.de/?training=)

#### *Immobilien effizienter und schneller vermarkten!*

#### **Wenige Sekunden entscheiden bereits über das Interesse des Betrachters – Ihres potenziellen Kunden. Gute Immobilien-Fotos erleichtern nicht nur den Verkauf Ihrer Objekte zu einem angemessenen Preis, sie sind auch das Aushängeschild eines Maklers und somit auch Ihre Visitenkarte.**

Ganz gleich, ob Sie Ihr Objekt oder Ihre Liegenschaft verkaufen oder Ihr Haus oder eine Wohnung vermieten möchten – Sie benötigen für Ihre Exposés ausdrucksstarke und ansprechende Bilder, die einen ersten Gesamteindruck vermitteln und bereits ein gewisses Wohngefühl vermitteln.

Erfahrene Trainer vermitteln wertvolle praktische und theoretische Kenntnisse rund um die Immobilien-Fotografie.

Mit dieser Zusatzqualifikation erhalten wichtige Informationen zur Wahl Ihrer technisch passenden Ausrüstung und erlernen in ausführlichen Praxisbeispielen wichtige fotografische Grundlagen für Ihre Außen- und Innenaufnahmen. Gefolgt von der Foto-Archivierung erlernen Sie einfache und schnell anwendbare Techniken zur Bild-Nachbearbeitung und -Optimierung, bis hin zur ["360-Grad" Panorama Aufnahmenerstellung](https://www.wildkolleg.de/demos/pano/demo2.html) mit Rundumblick, als besonderes Extra.

Nehmen Sie teil an diesem interessanten Praxis-Workshop und erlernen Sie mit wenig Aufwand hochwertige Bilder zu erstellen und wenden Sie die kostbaren Tipps & Tricks vom Profi zukünftig selbst an.

## Schulungsziel

Nach diesem Intensivkurs können Sie qualitativ hochwertigere Fotos erstellen und diese mit einfachen Techniken eindrucksvoll optimieren. Sie retuschieren unschöne Details, korrigieren Licht und Farben, passen Ausschnitte und Formate an und korrigieren fehlerhafte Perspektiven und stürzende Linien.

Im Anschluss exportieren Sie Ihre Bilder automatisiert für die individuelle Weiterverarbeitung: Exposé, Website, Druck, App, sowie für die gängigen Portale wie ImmobilienScout24, Immowelt, Immonet u.a.

## Zielgruppe

- $\blacktriangleright$  Immobilien-Makler
- $\blacktriangleright$  Architekten
- $\blacktriangleright$  Innenarchitekten / Innendesigne
- $\blacktriangleright$  Hausverwaltunge
- Vermieter, Ferienwohnungs- und Ferienhausvermieter
- Aussteller

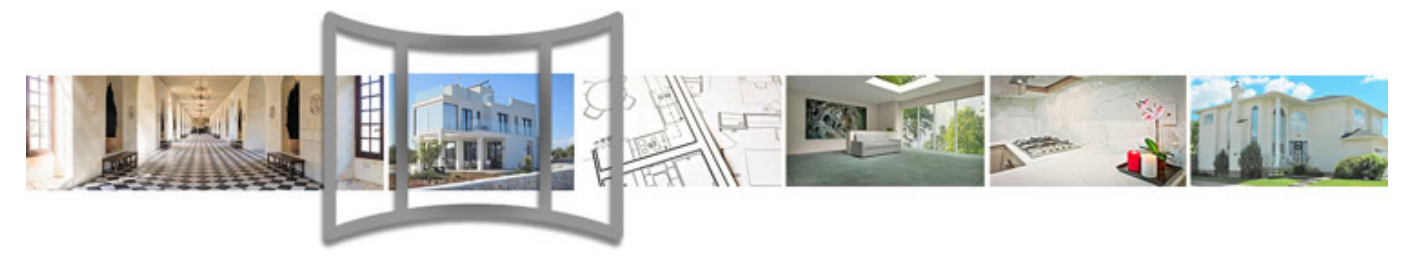

## Empfohlene Vorkenntnisse

 $\blacktriangleright$  sicheres Arbeiten unter Windows oder Apple macOS/X

## Individuelle Themenauswahl und wunschspezifische Firmentrainings:

Die nachfolgenden Inhalte entsprechen den Standardthemen dieser Schulung. Zu unseren Einzel- und Firmenschulungen können die Inhalte passgenau auf Ihre Anforderungen ausgerichtet werden und sich daher von Ihrer Themenauswahl unterscheiden.

## Vorbereitende und optionale Leistungen

Die nachfolgenden Services können nach Bedarf und gemeinsamer Abstimmung individuell beauftragt werden. Die Kostenkalkulation und Abrechnung erfolgt nach tatsächlichem Aufwand bzw. gemäß Angebot/KVA.

#### **1 Gemeinsame Bedarfsanalyse**

Detaillierte Betrachtung der aktuellen Gegebenheiten und Anforderungen – bspw. anhand bestehender Praxisbeispiele.

#### **2 Prüfung Ihrer technischen Gegebenheiten und Geräte**

Technik-Check beginnend mit der vorhandenen Kamera-Ausstattung, über die verfügbaren Objektive, bis hin zu Ihrem gesamten Foto-Equipment – hinsichtlich erforderlicher Blitz-, Funkprotokoll-, Stativ- und Adapter-Kompatibilitäten.

#### **3 Kaufberatung Technik-/Equipment**

Zusammenstellung Ihrer passgenauen Starter-Ausrüstung bzw. Empfehlung etwaig zusätzlich benötigter Gerätschaften mit genauen Hersteller- und Modellbezeichnungen für Ihren direkten Einkauf.

#### **4 Demo vor Ort mit eigener Technik** (nur in Präsenz)

Präsentation mit unserem Demo-Equipment bestehend aus Kameras, Objektiven und Kamerazubehör (Stativen, Blitze, Funksysteme, Hintergrundsysteme, …)

## Schulungsinhalte - Tag 1

#### **Grundlagen der Fotografie im Webinar oder in Präsenz nach indiv. Vereinbarung.**

#### $\blacktriangleright$  Technische Ausrüstung

- Smartphone
- Kompakt-Kamera
- Spiegelreflex-Kamera

#### $\vee$  Die Kamera und ihre wichtigsten Funktionen

ISO, Blende, Verschluss, Brennweite, Panorama, …

#### Erklärung Lichtsituationen

natürliches Licht mit und ohne Blitz

- $\blacktriangleright$  Budget-Check und Kaufberatung
- Schärfentiefe nutzen für Figur-Grund-Beziehung
- Auflösung und Bildformate (RAW, TIFF, JPG, PNG)
- Prüfung der technischen Gegebenheiten:
	- Ausstattung
	- **▶** Licht, Blitz
	- ▶ Stative
- Foto-Import und Bild-Archivierung
	- Vorstellung von Bildverwaltungs- und Archivierungsprogrammen
	- Importieren und verwalten der Fotoaunahmen
	- ▶ Bilddaten und Meta-Informationen (Exif, ...)
	- Bildauflösung korrekt anwenden
	- Analyse der Bilder
- $\blacktriangleright$  Hilfreiche Tipps & Tricks

# Schulungsinhalte - Tag 2

#### **Foto-Nacharbeitung und Optimierung im Webinar oder in Präsenz nach indiv. Vereinbarung.**

- Empfehlung gängiger Bildbearbeitungsprogramme und hilfreicher Tools
- RAW-Entwicklung
	- Belichtungskorrektur
	- ▶ Farb- und Linsenkorrektur
	- Metadaten
	- Speichern
	- Archiv
- Foto-Nachbearbeitung und Bild-Optimierung
	- Farbe, Kontrast Lichter-Schatten, partielle Korrekturen, Entfernen unschöner Elemente, Feintuning
- Moderne Methoden, Helligkeit und Kontrast zu verbessern
- Perspektivische Korrektur (stürzende Linien)
- Störende Bildelemente retuschieren
- Freistellungsmöglichkeiten
	- ▶ Pfad, Auswahl, Farbe, Figur, Polygon, ...
- Unscharfmaskierung und Schärfe im Allgemeinen (auch bei der Entwicklung)
- $\blacktriangleright$  Himmel ersetzen und bearbeiten
- Mit Ebenen arbeiten (Composings, Objekte einfügen, Sonnenstrahlen, partielle Effekte usw)
- $\blacktriangleright$  Texte hinzufügen
- Erstellen von Wasserzeichen
- Dateiformate für unterschiedliche Ausgaben: Exposé, Webseite, Anzeigen, Broschüre, Druck, …
- $\blacktriangleright$  Stapelverarbeitung
- $\blacktriangleright$  Hilfreiche Tipps & Tricks

# Schulungsinhalte – Tag 3

#### **Optional - Workshop vor Ort in Präsenz**

- Fotografie in der Praxis: Außen- und Innenaufnahmen
	- Technische Ausrüstung prüfen und richtig in Szene setzen
	- Der richtige Standpunkt
	- Motiv- und Formatwahl
	- Brennweiten
	- ▶ Belichtung (ISO, Blende, Verschluss)
	- natürliches Licht und Effektblitz
	- Schärfentiefe für Figur-Grund-Beziehung nutzen
	- **▶ Tipps um Verwacklungen zu vermeiden**
	- Details für ansprechende Objekt-Bilder
	- Ausstattungen richtig in Szene setzen
	- **► Hilfreiche Tipps & Tricks**

## Dauer

2 - 3 Tage à 8 Unterrichtsstunden.<sup>(1)</sup> (8:30 Uhr bis ca. 16:00 Uhr)

# Erforderliche Software:

Zur Durchführung benötigen Sie vorinstallierte Anwendungen. Bei Einsatz kostenloser Testversionen sollte die Testdauer über den Kurstermin hinweg gewährleistet sein. Unsere Live-Online-Schulungen werden i.d.R. unter [ZOOM](https://zoom.us/download) durchgeführt (Alternativen nach Abstimmung möglich).

- $\blacktriangleright$  [Adobe Photoshop CC](https://www.adobe.com/de/products/photoshop.html)<sup>\*</sup> alternativ [Affinity Photo](https://affinity.serif.com/de/photo/)<sup>\*</sup>
- [Adobe Lightroom CC](https://www.adobe.com/de/products/photoshop-lightroom.html)\* (empfehlenswert)

## Schulungsorte:

- $\vee$  Webinar als Live-Online-Schulung
- $\vee$  Kunde hausintern bei Ihnen vor Ort

## Durchführungsgarantie:

Die Durchführung ist bei offenen Gruppenkursen bereits mit dem 2. Kursteilnehmer, bzw. bei Firmen- und Einzeltrainings zum vereinbarten Termin - garantiert.

[powered by webEdition CMS](https://www.webEdition.org)